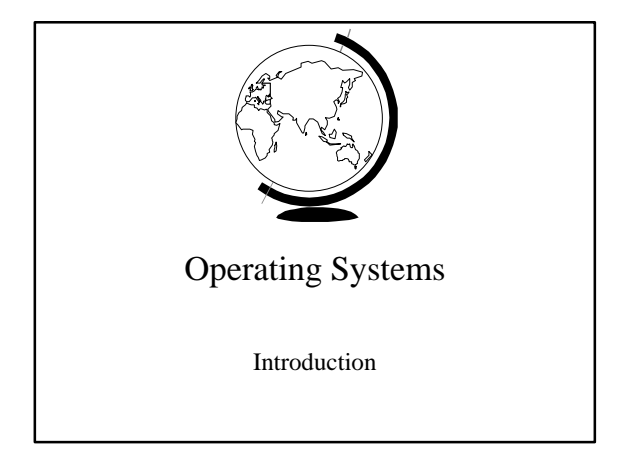

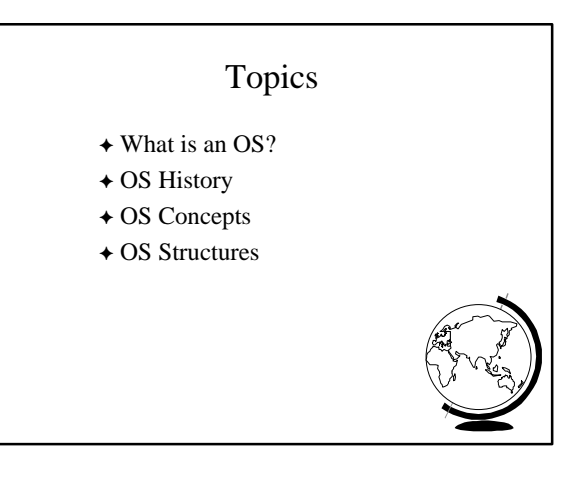

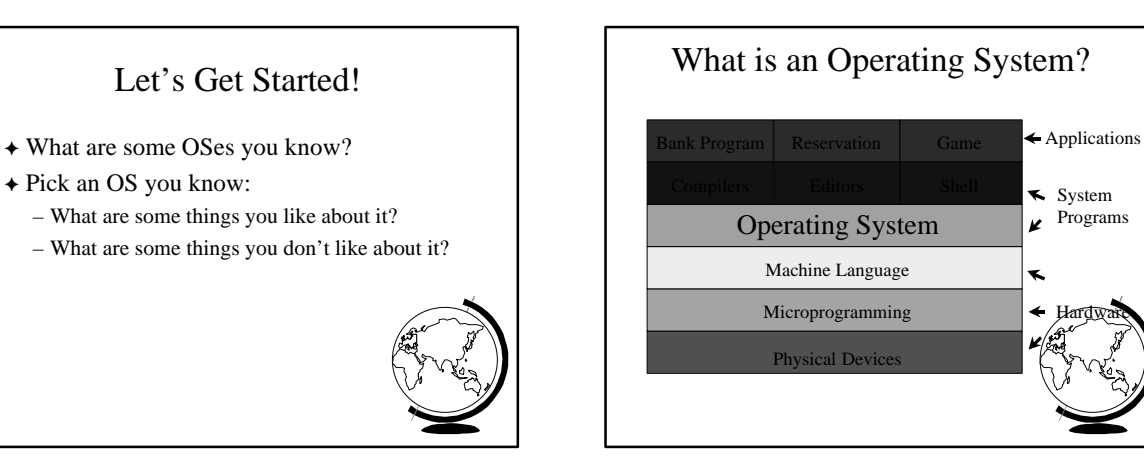

#### What is an Operating System? F An Extended Machine (Top-down) – Transforming - new resource  $\bullet$  ex: Win98 device manager F A Resource Manager (Bottom-up) – Multiplexing - illusion of several resources • ex: browse the web AND read email – Scheduling - deciding who gets what when • ex: compile fast OR edit fast + Why have an OS? – Convenient and Efficient  $\bullet$  Programming hardware difficult

 $\bullet$  Idle hardware "wasteful"

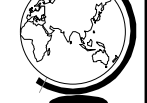

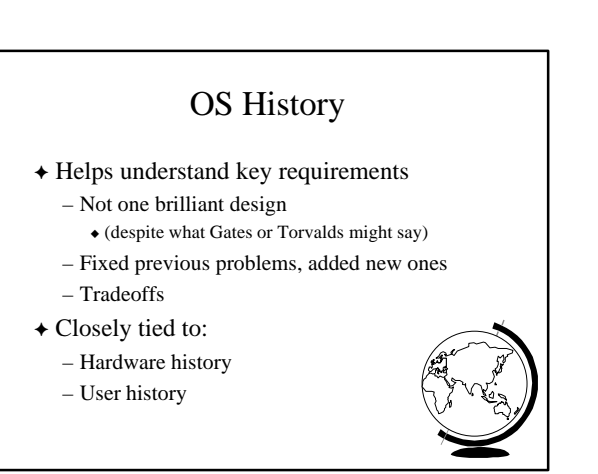

Hardware

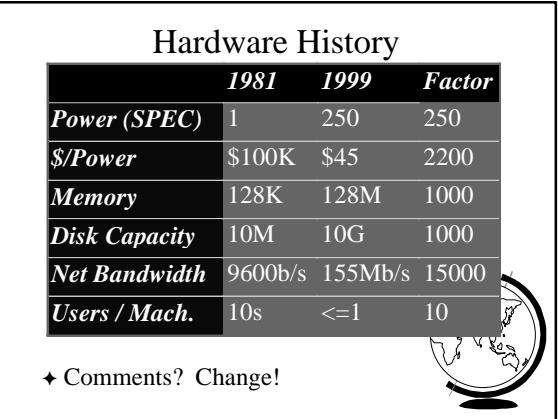

# Hardware Very Expensive Humans Cheap

- F Single program execution (no OS)
- + Hardwire "programming"
- F Programming slow, not "offline"! – Punch cards

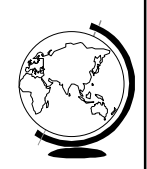

## Hardware Very Expensive Humans Cheap

- $\rightarrow$  Punch cards
- + Fortran or assembler
- + Waste computer time walking!
	- Batch programs on tape

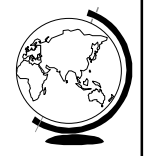

#### Hardware Very Expensive Humans Cheap

- + Programs read in from tape
- + Two applications:
- Scientific – Data processing
- 
- $\triangleleft$  CPU idle during I/O!
	- Multiprogramming with partitions – Spooling as jobs finished

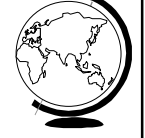

## Hardware is Cheap Humans Expensive

- $\triangle$  Turn around time 1/2 day
- + Programmer time wasted!
	- "Sigh. In the good old days…."
	- Time-sharing
	- Multics (sorta)
	- New problems
		- $\bullet$  response time
		- $\triangle$  thrashing  $\bullet$  file-systems
- 

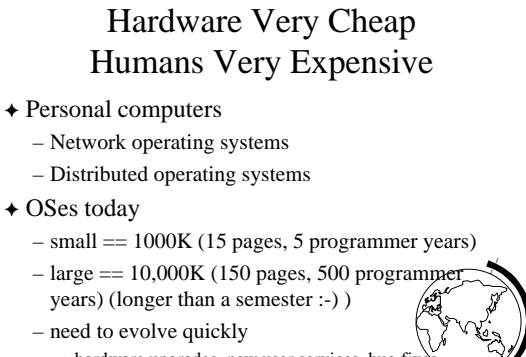

- $\bullet$  hardware upgrades, new user services, bug
- efficient and/or modular kernels

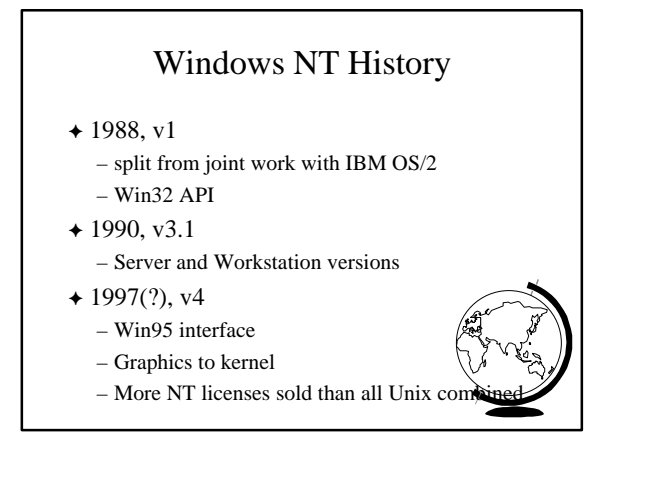

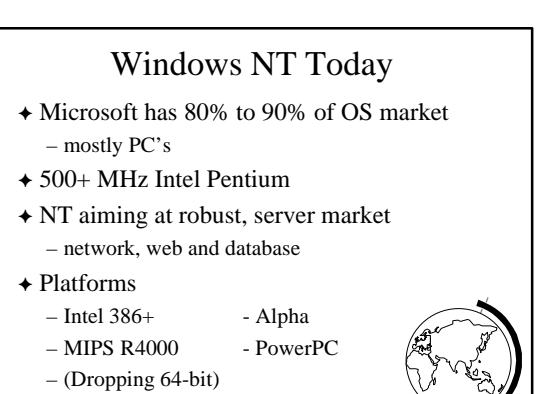

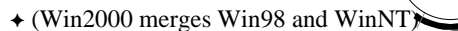

# Linux History

- + Open Source
	- Release Early, Release Often, Delegate
	- "The Cathedral or the Baazar"
- F Bday 1991, Linus Torvalds, 80386 processor
	- v.01, limited devices, no networking,
	- with proper Unix process support!
- $+ 1994$ , v1.0
	- networking (Internet)
	- enhanced file system (over Minix)
	- many devices, dynamic kernel modules

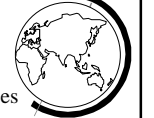

# Linux History

- + Development convention
	- Odd numbered minor versions "development" – Even numbered minor versions "stable"
- $+ 1995$ , v1.2
	- more hardware
	- 8086 mode (DOS emulation) included
	- Sparc, Alpha, Mips support started
- $+ 1996, v2.0$ 
	- $-$  multiple architectures, multiple processors
	- threads, memory management ….

## Linux Today

- $+ v2.2$
- $+1,000,000$  lines of code
- $\div$  7-10 million users
- F Estimated growth 25%/year through 2003 – all others, 10% combined

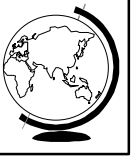

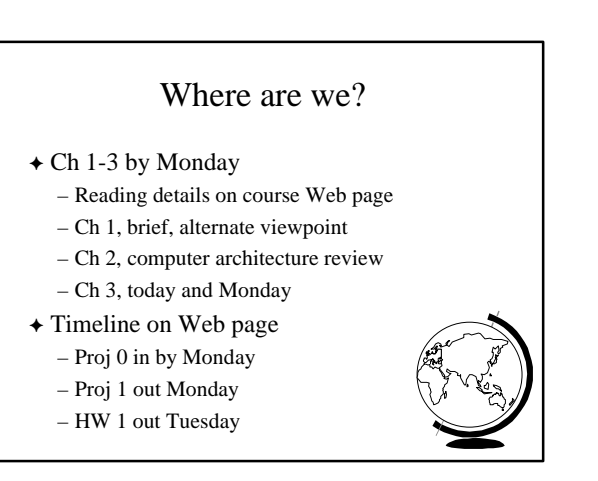

## Operating System Concepts

- $\triangle$  Processes
- $\div$  Files
- $\rightarrow$  System Calls
- $\triangle$  Shells

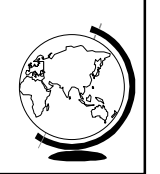

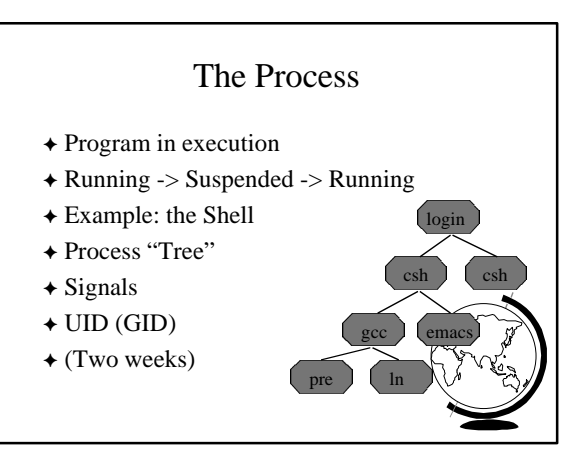

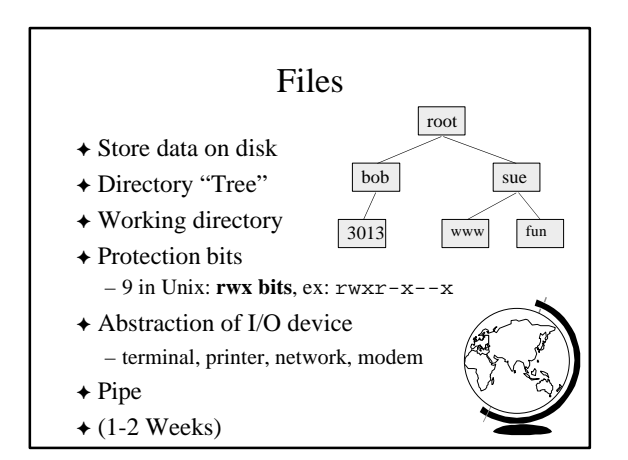

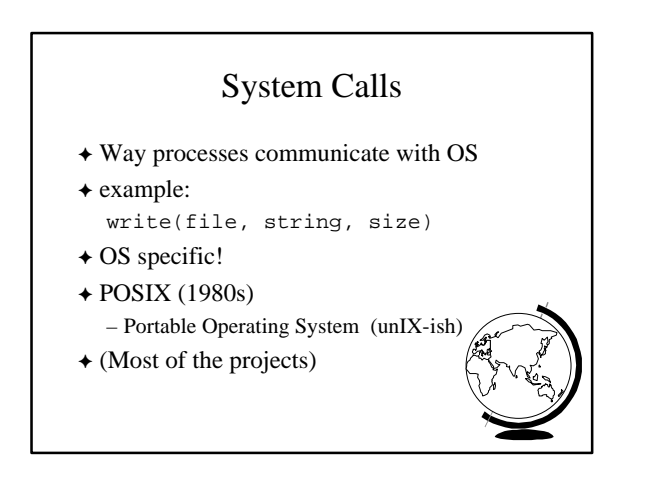

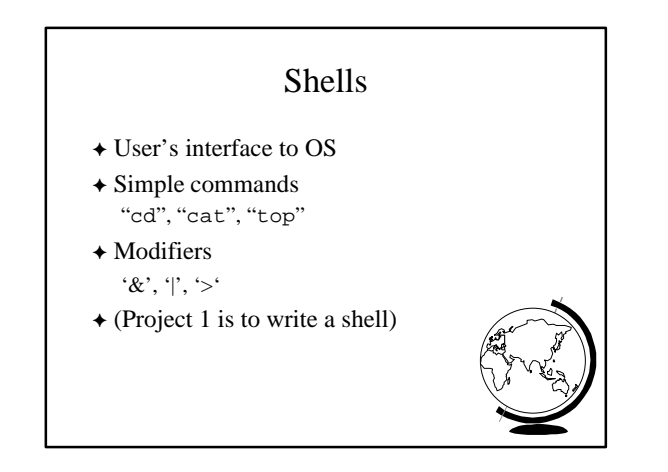

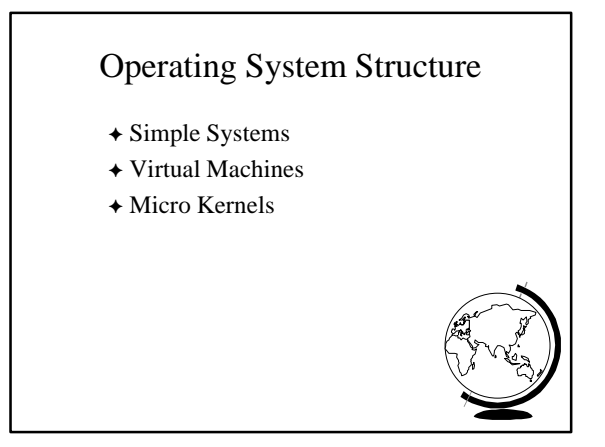

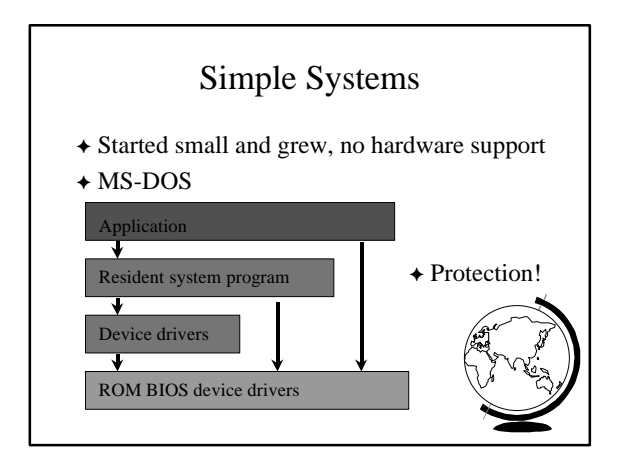

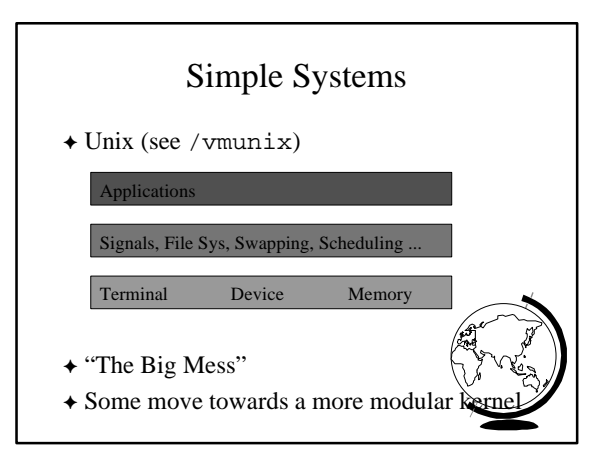

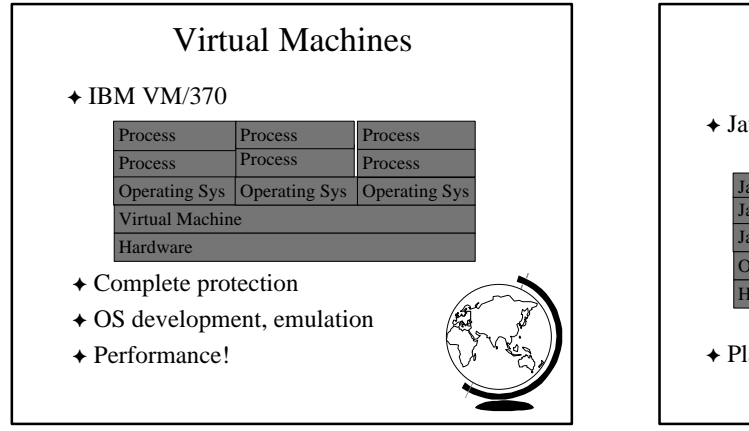

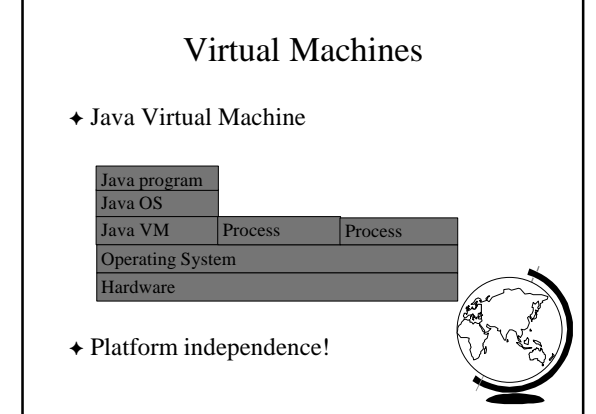

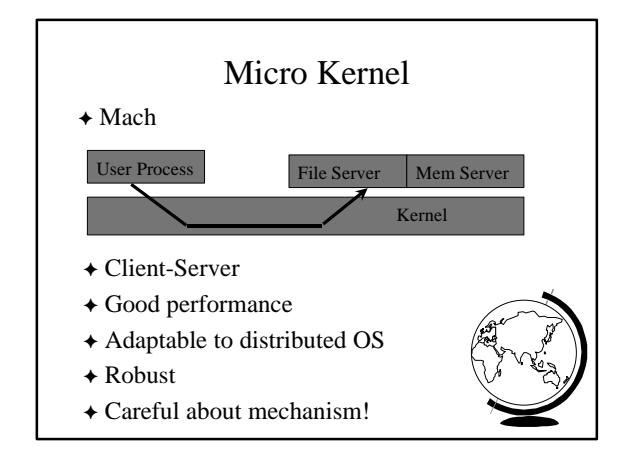

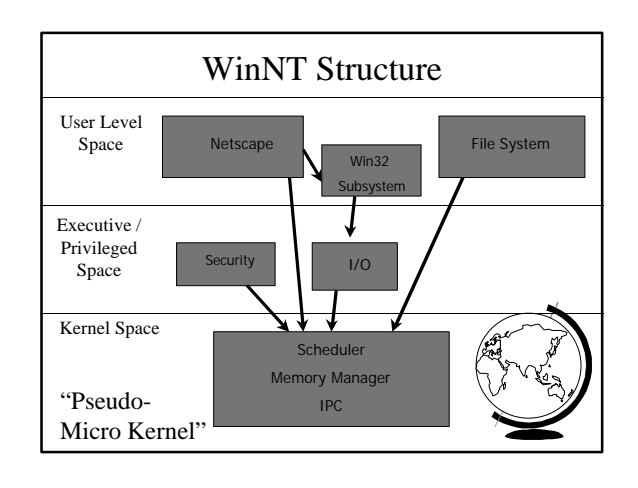

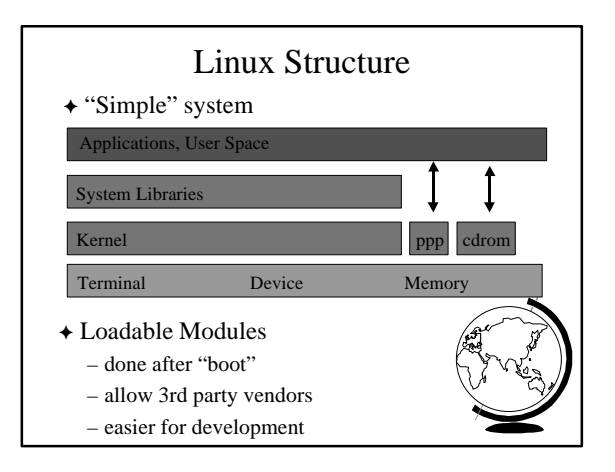